**业板账户?-股识吧**

 $\alpha$  and  $\alpha$  and  $\alpha$  $\alpha$ 

 $\frac{1}{\sqrt{N}}$   $\frac{1}{\sqrt{N}}$  $\alpha$ 

 $\mathcal{W}$ 

 $\mathcal{W}$ 

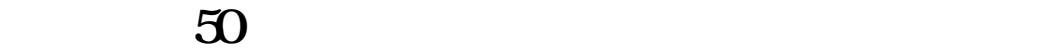

## $\frac{1}{\sqrt{N}}$   $\frac{1}{\sqrt{N}}$

 $\alpha$  $\mathcal{W}$ 

## $\frac{1}{\sqrt{N}}$   $\frac{1}{\sqrt{N}}$

 $\alpha$  $\mathcal{W}$ 

 $\mathbf 1$ 

 $2<sub>l</sub>$  $\blacksquare$  boci-cc",  $\blacksquare$ 

\* //\*chinaclear.cn/

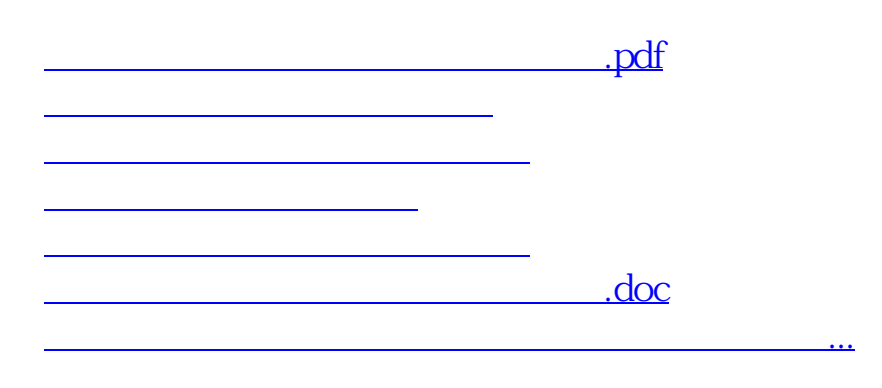

<https://www.gupiaozhishiba.com/article/34666231.html>